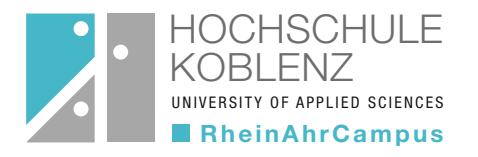

zfh Zentrum für Fernstudien im Hochschulverbund

> Eine Einrichtung der Bundesländer Rheinland-Pfalz | Hessen | Saarland

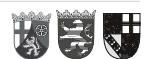

## Bewerbungsunterlagen MBA-Fernstudienprogramm Checkliste mit Erststudium

- I. Laden Sie bitte die folgenden Dokumente hoch, wenn Sie sich im Onlineportal bewerben:
- 1. Nachweis der Hochschulzugangsberechtigung (Zeugnis Fachhochschulreife, Abitur, o. ä.) 2. Nachweis eines abgeschlossenen Fach-/Hochschulstudiums (Urkunde und Hochschulzeugnis, bei Bachelor Abschlüssen das Diploma Supplement) 3. Exmatrikulationsbescheinigung der jeweiligen Hochschule und bei Studienabbruch einer ähnlichen oder vergleichbaren Fachrichtung zusätzlich Unbedenklichkeitsbescheinigung oder im Falle einer endgültig nicht bestandenen Prüfung zusätzlich Leistungsnachweis (hieraus muss hervorgehen, welche Prüfungsleistung endgültig nicht bestanden wurde). 4. Nachweis über ein Jahr einschlägige berufspraktische Tätigkeit nach dem Hochschulabschluss (z. B. durch Arbeitszeugnisse, Bestätigung des Arbeitgebers oder Arbeitsvertrag & letzte Gehaltsabrechnung; aus den Dokumenten müssen Stundenumfang, Zeitraum und die genaue ausgeübte Tätigkeit hervorgehen) 5. Unterschriebener, lückenloser, tabellarischer Lebenslauf (mit Foto) Bitte beachten Sie: Ein Nachweis über eine Namensänderung ist erforderlich, wenn auf o. g. Dokumenten unterschiedliche Namen stehen. 6. Für Studierende mit einem Erststudium mit weniger als 210 ECTS: Ausgefüllter "Antrag zum Erwerb von 30 ECTS" 7. Ausländische Abschlüsse (Dokumente): von einem in Deutschland zugelassenen und anerkannten Dolmetscher beglaubigen und übersetzen lassen
	- 8. Ausländische BewerberInnen: offizieller Nachweis eines entsprechenden Sprachniveaus
	- II. Senden Sie bitte den unterschriebenen Antrag auf Zulassung (Ausdruck Onlinebewerbung) via E-Mail innerhalb der Bewerbungsfrist an [zulassung@zfh.de](mailto:zulassung%40zfh.de?subject=).
	- III. Im Falle einer Zulassung benötigen wir die elektronische Meldung über Ihre Krankenversicherung. Bitten Sie dazu Ihre gesetzliche Krankenkasse der Hochschule Koblenz Ihren Versichertenstatus elektronisch zu übermittelt (Absendernummer Hochschule Koblenz: H0002434). Dies ist auch bei einer privaten Krankenversicherung notwendig. In diesem Fall wenden Sie sich bitte ebenfalls an eine gesetzliche Krankenversicherung. Diese wird der Hochschule Koblenz dann den Status "keine Versicherung" übermitteln.

Eine Bestätigung über den Eingang Ihrer Unterlagen erhalten Sie über das [Bewerbungsportal](https://online.zfh.de/scripts/mgrqispi.dll?APPNAME=CampusNet&PRGNAME=EXTERNALPAGES&ARGUMENTS=-N000000000000001,-N000299,-AWillkommen%2Etxt).